## Documents - Quote

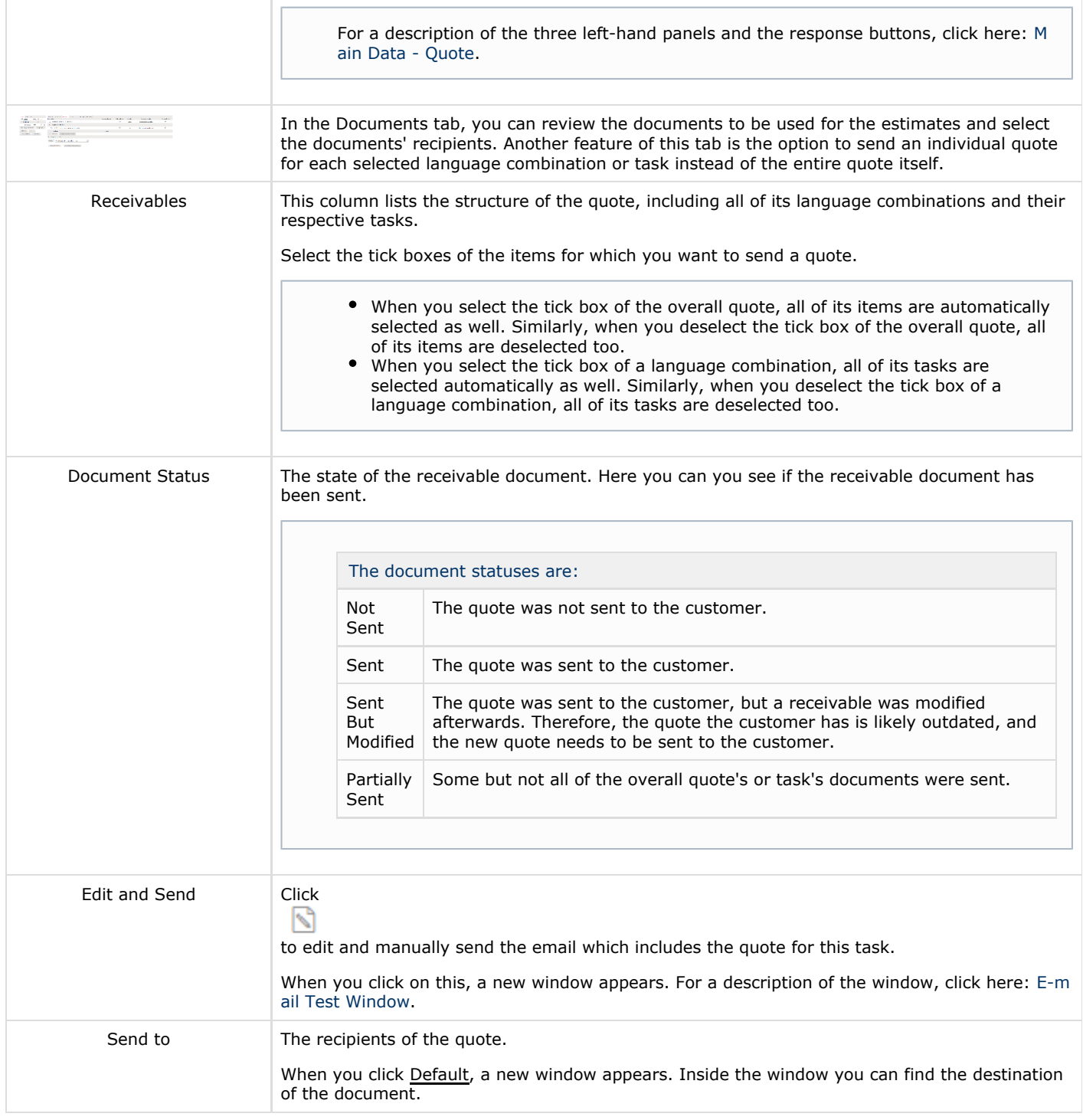

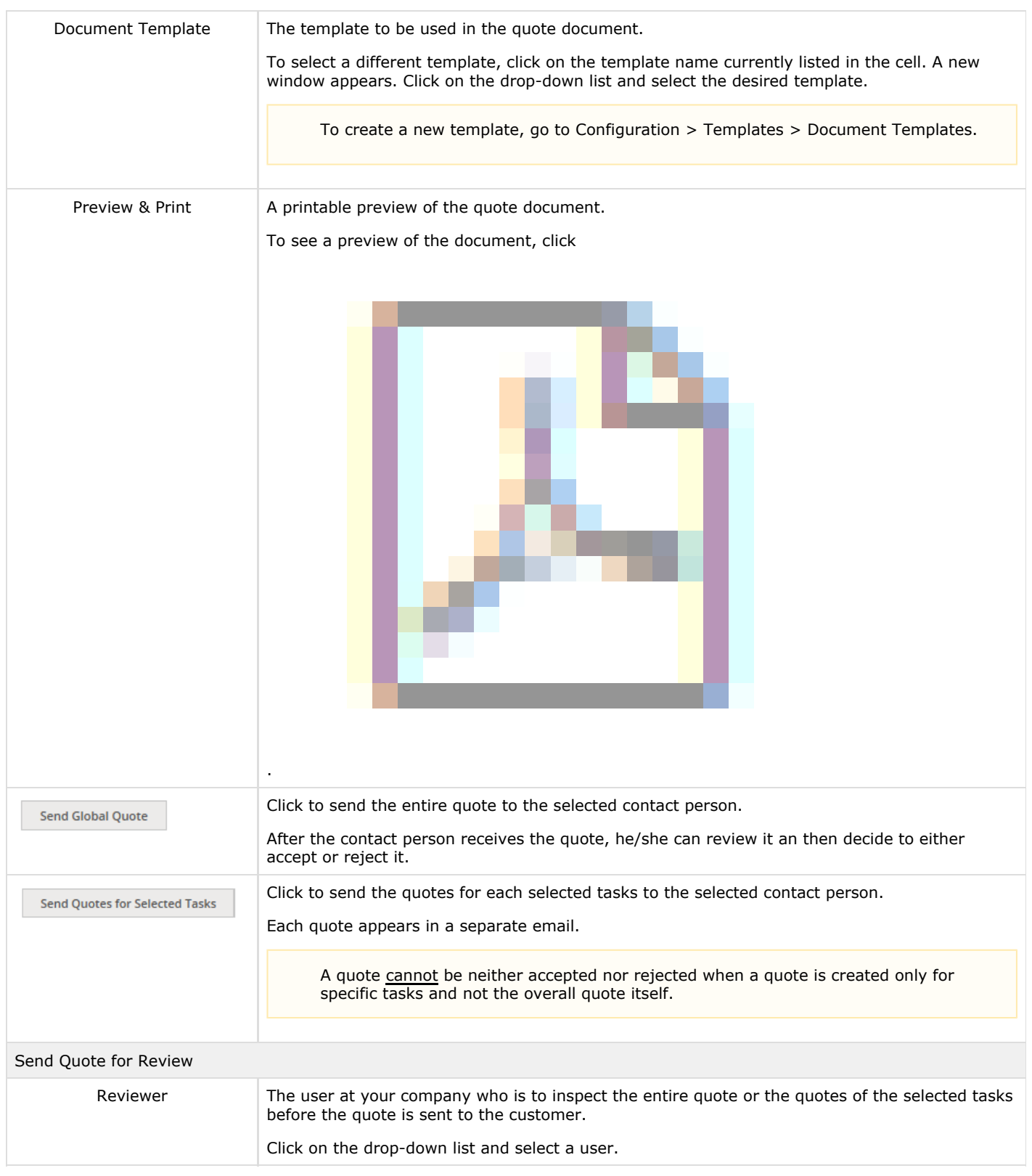

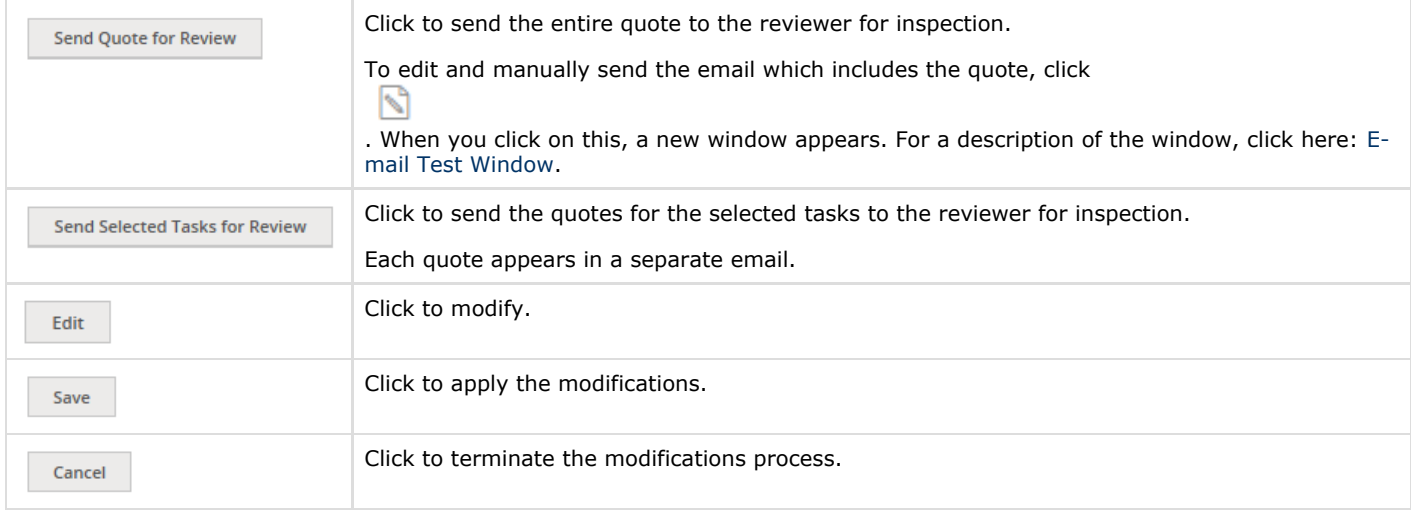